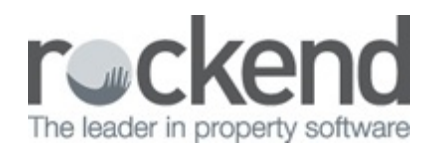

## Additional Contacts

This week, learn how to correctly add multiple email addresses to a single contact in Strata Master.

This is a quick and easy way to make sure you're getting the right emails to the right people including the all-important bulk emails.

15/05/2019 11:08 am AEST